## SAP ABAP table MDST\_LOAD\_API {Interface for 'Load API'}

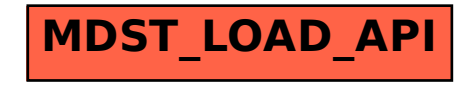